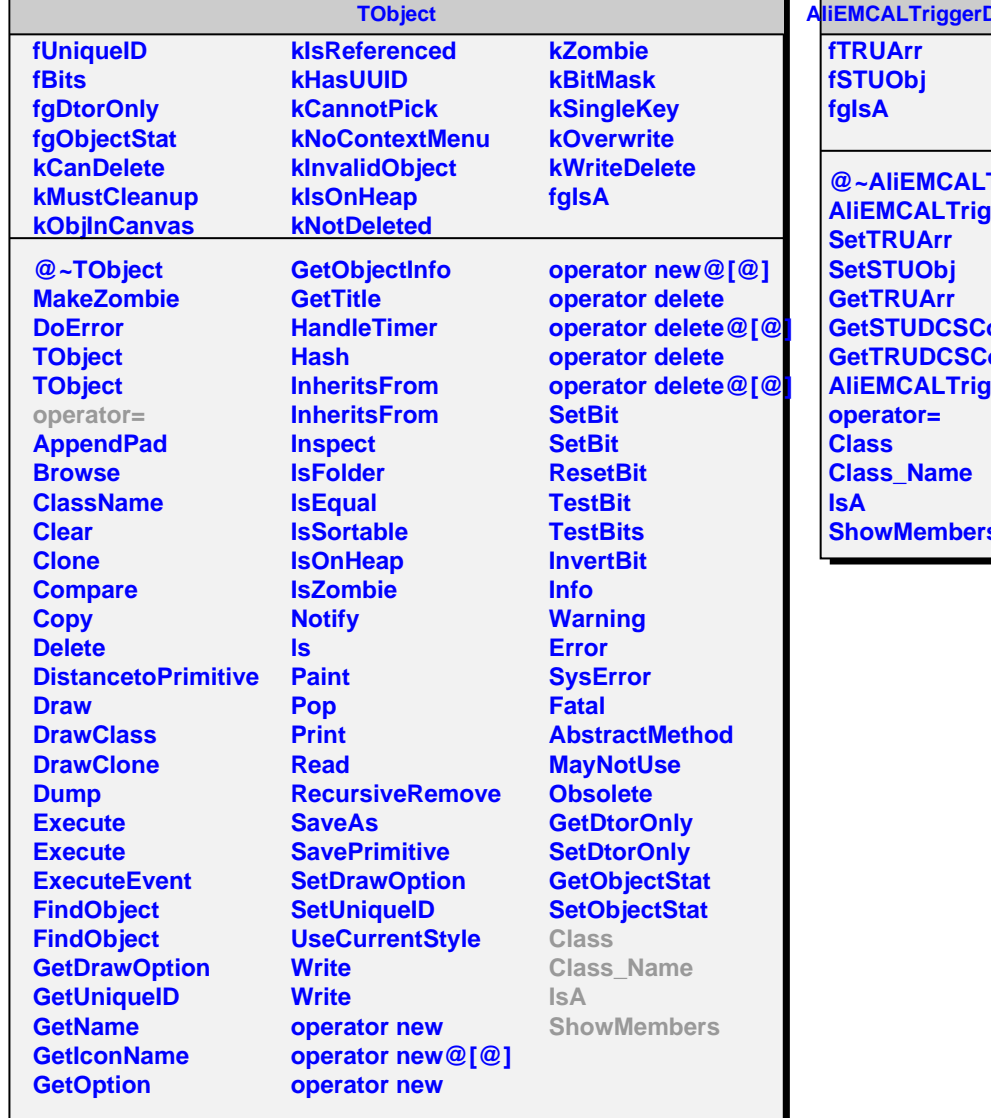

г

**DCSConfig** 

г

**@~AliEMCALTriggerDCSConfig AliEMCALTriggerDCSConfig GetSTUDCSConfig GetTRUDCSConfig AliEMCALTriggerDCSConfig ShowMembers**